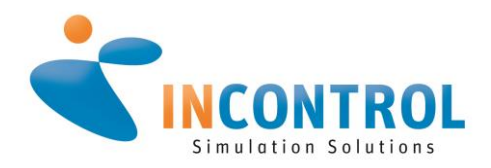

**INCONTROL GmbH** Robert-Koch-Str. 11A 55129 Mainz

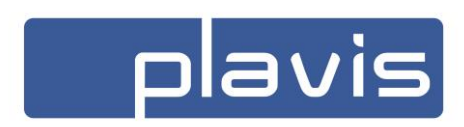

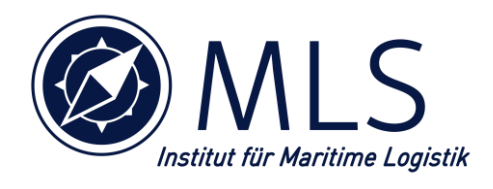

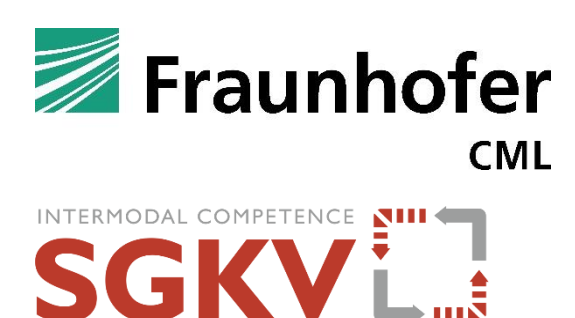

Annaberger Str. 240 09125 Chemnitz

**plavis GmbH**

**Technische Universität Hamburg**  Institut für Maritime Logistik Am Schwarzenberg-Campus 4 21073 Hamburg

**Fraunhofer-Center für Maritime Logistik und Dienstleistungen CML** Am Schwarzenberg-Campus 4, Gebäude D 21073 Hamburg

**Studiengesellschaft für den Kombinierten Verkehr e.V. (SGKV)** Westhafenstr. 1 13353 Berlin

# **Schlussbericht nach Nr. 8.2 NKBF 98 ISI-Plan**

# **Integration von ereignis-diskreter Logistiksimulation und Layoutplanung für logistische Knoten**

Das diesem Bericht zugrunde liegende Vorhaben wurde mit Mitteln des Bundesministeriums für Bildung und Forschung unter dem Förderkennzeichen 01IS17011 gefördert. Die Verantwortung für den Inhalt dieser Veröffentlichung liegt bei den Autoren.

# <span id="page-1-0"></span>**Inhaltsverzeichnis**

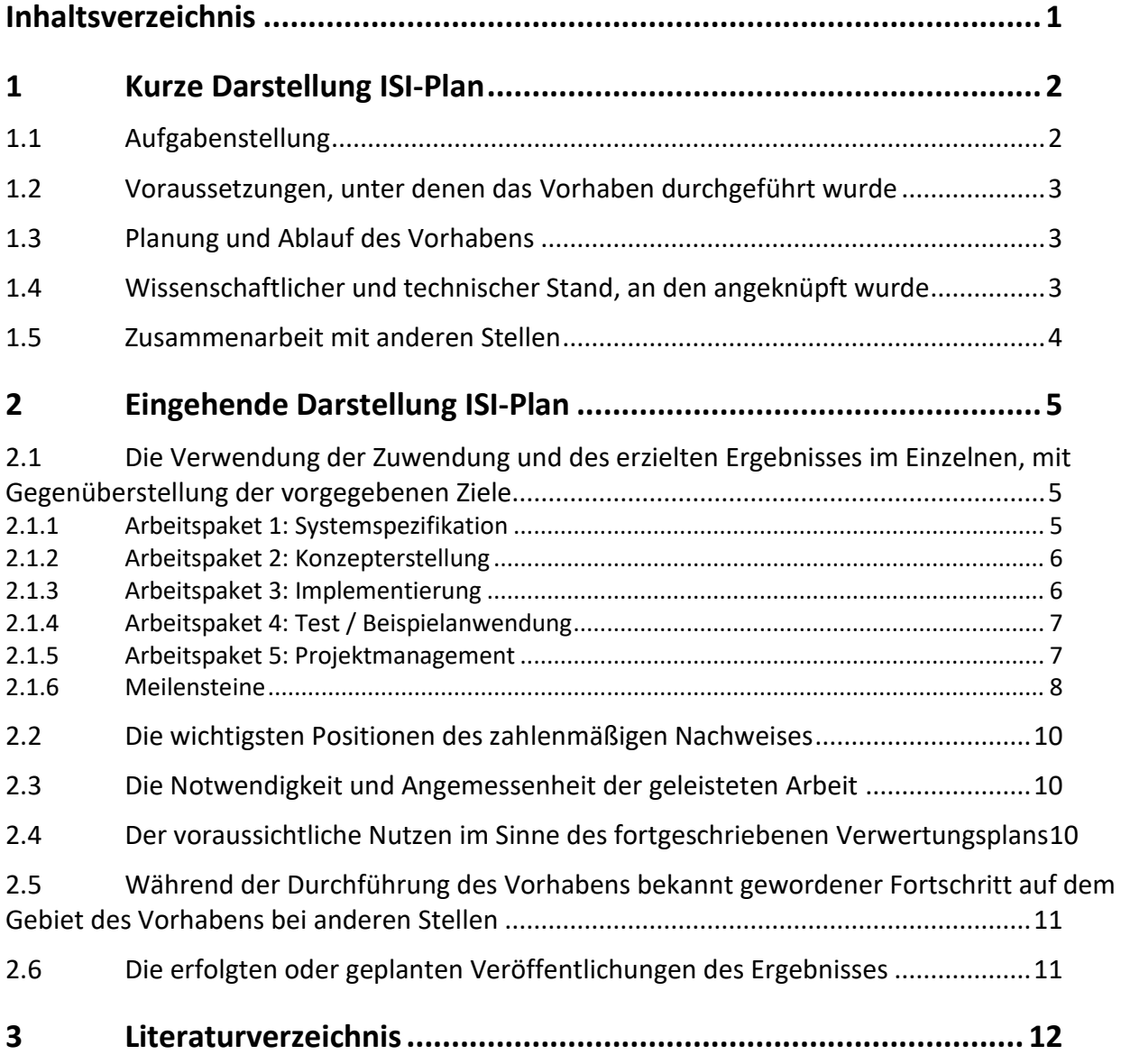

# <span id="page-2-0"></span>**1 Kurze Darstellung ISI-Plan**

# <span id="page-2-1"></span>**1.1 Aufgabenstellung**

#### **Integration von Terminallayoutplanung und Simulation**

Die Aufgabenstellung des Forschungsprojektes war die nahtlose Integration von Layoutplanung mittels eines intuitiven und kooperativen Planungstools (Planungstisch<sup>1</sup>) und Logistiksimulation für logistische Knoten<sup>2</sup>. Dies sollte am Beispiel von Container Terminals in Binnenhäfen sowie Schienenknotenpunkten (KV<sup>3</sup>-Terminals) umgesetzt werden. Bisher wurden diese beiden Arbeitsschritte bei der Entwicklung und Planung von Logistikknoten separat und entkoppelt voneinander durchgeführt, mögliche Synergieeffekte (z. B. Reduzierung der Modellierungszeit für das Simulationsmodell) wurden nicht realisiert. Im Forschungsprojekt wurde eine Lösung entwickelt, die es ermöglicht, statische Layouts, erstellt auf einem berührungssensitiven und intuitiv zu bedienenden Planungstisch, direkt in ein funktionsfähiges dynamisches Simulationsmodell mit hinterlegten Logistikstrategien zu übertragen. Dadurch wurden die Stärken beider Softwares, intuitive, kooperative Layoutplanung sowie dynamische Prozessabbildung, in einer Lösung kombiniert, wobei die Schwächen zugleich eliminiert wurden (siehe [Tabelle 1\)](#page-2-2).

<span id="page-2-2"></span>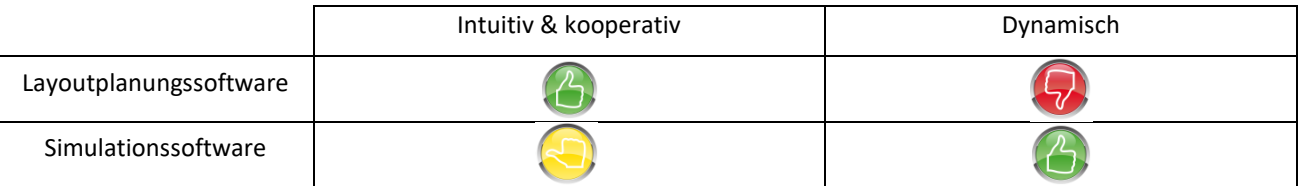

#### **Tabelle 1: Vergleich Layoutplanungs- und Simulationssoftware**

Zur Verwendung kamen dabei die Planungssoftware visTABLE®touch von plavis und die Simulationssoftware Enterprise Dynamics® von INCONTROL. Die avisierte Innovation führte zu erheblichen Zeitersparnissen bei der Planung von logistischen Knoten, da in der Regel Simulationsmodelle für logistische Knoten in aufwendiger Detailarbeit (basierend auf dem Layout) von Experten erstellt werden müssen.

Durch die Prototypentwicklung können sowohl plavis als auch INCONTROL ihren Kunden mittelfristig einen erheblich erweiterten Funktionsumfang zur Verfügung stellen. Diese Innovation unterstützt direkt eine effiziente und schnelle Planung von logistischen Knoten, die für einen bedarfsgerechten Ausbau der Transportinfrastruktur nötig ist. Allein in Deutschland existieren mehr als 300 logistische Knoten, die unmittelbar von dem Forschungsprojekt profitieren können.

### **Wissenschaftliche und / oder technische Aufgabenstellung des Vorhabens**

Die wissenschaftliche und technische Aufgabenstellung des Forschungsvorhabens lag insbesondere in der Integration von Layoutplanung und Simulation im Anwendungsfeld der Logistik. Dies wurde in Form eines Prototyps bestehend aus der innovativen Integration eines Planungstisches zur Layoutplanung und einer logistischen Prozesssimulation umgesetzt. Durch diese Verknüpfung ergeben sich viele Möglichkeiten für weitere Forschungsaktivitäten insbesondere im Feld der Planung von logistischen Knoten. Bisher lag in diesem Bereich ein starker Fokus auf der Betrachtung von großvolumigen Anlagen, wie z. B. Seehafen Container Terminals. Durch die Verknüpfung von Layoutplanung und Simulation werden knotenübergreifende Forschungsprojekte ermöglicht, deren Analyse ohne dieses Tool sehr zeit- und somit auch kostenaufwändig wäre.

<sup>3</sup> Kombinierter Verkehr

<sup>&</sup>lt;sup>1</sup> Multitouch Display in Kombination mit Layoutplanungssoftware

<sup>&</sup>lt;sup>2</sup> Logistische Knoten sind See- und Binnenhäfen, Industrie-, Gewerbe- und Logistikparks, Güterverkehrszentren, Terminals des Kombinierten Verkehrs sowie privatwirtschaftliche Zentral- und Handelslager.

#### <span id="page-3-0"></span>**1.2 Voraussetzungen, unter denen das Vorhaben durchgeführt wurde**

Das Forschungsprojekt startete unter günstigen Bedingungen und wurde engagiert im Hauptlauf weitergeführt. Konstruktive Treffen und zahlreiche Gespräche und Diskussionen mündeten in den dokumentierten Ergebnissen: Lastenheft, Pflichtenheft sowie Feinkonzept. Im Anschluss konnten die Implementierungen und Testläufe durchgeführt und ein Handbuch für zukünftige Anwender erstellt werden.

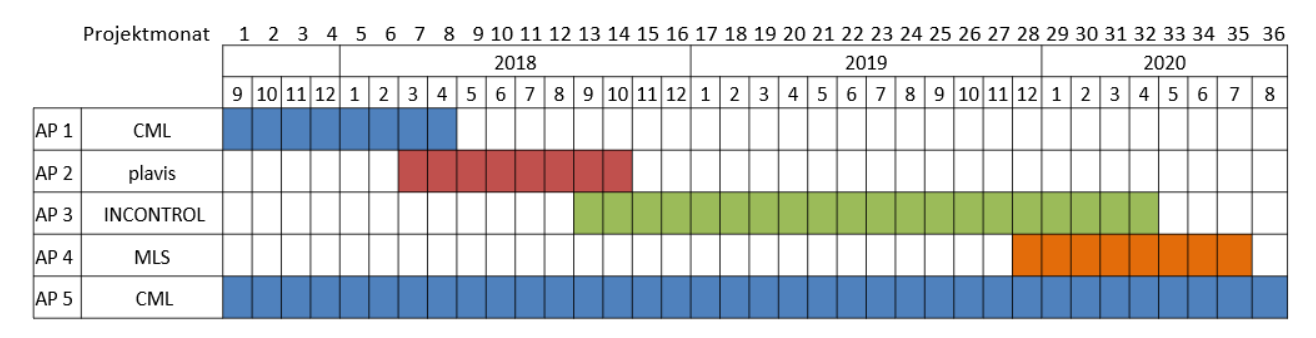

### <span id="page-3-1"></span>**1.3 Planung und Ablauf des Vorhabens**

**Tabelle 2: Projektablaufplan**

Die Abstimmung mit den Projektpartnern verlief zielführend und kommunikativ. In den regelmäßigen monatlichen Telefonkonferenzen bzw. Online-Meetings konnte der Arbeitsstand ausgetauscht und die Planung (siehe Tabelle 2) im Blick behalten werden. Die Treffen bei den assoziierten Partnern stimmten die Projektpartner günstig auf das Vorhaben und die Aufgabenstellung ein. Leider konnte im letzten Projektjahr durch Verzögerungen in der Implementierung des Prototyps und die sog. Corona-Maßnahmen die ursprüngliche Planung nicht eingehalten werden, so dass eine kostenneutrale Verlängerung notwendig wurde.

# <span id="page-3-2"></span>**1.4 Wissenschaftlicher und technischer Stand, an den angeknüpft wurde**

Um den hohen Anforderungen bezüglich einer schnelleren Abfertigung in einem kürzeren Zeitfenster und mit einer höheren Qualität gerecht zu werden, ist es notwendig, dass logistische Knoten in Häfen und im Inland fortlaufend ihre operativen und administrativen Vorgänge begutachten und bei Bedarf anpassen. Dies gilt aufgrund der hohen Umschlagszahlen und der steigenden Anforderungen insbesondere auch für Container Terminals<sup>4</sup> und KV-Terminals. Deshalb kommt es bei der Planung neuer und vorhandener logistischer Knoten darauf an, Flächen und technische Systeme für Umschlag, Transport und Lagerung möglichst effizient einzusetzen. Die Simulation gewinnt dabei zur Absicherung und Optimierung von Lösungen bei Planungsprozessen in der Logistik im Allgemeinen<sup>5</sup> und insbesondere bei Container Terminals<sup>6</sup> immer mehr an Bedeutung. Dabei kommt es zunehmend darauf an, die Simulation in frühen Planungsphasen und aufwandsarm einzubinden.

Die Planung der Layouts und die entsprechende Simulation wurden bisher zumeist getrennt nacheinander durchgeführt. Dies führte bei Anpassungen des Layouts aufgrund der Simulationsergebnisse zu mehreren Optimierungsiterationen, was sowohl einen hohen Zeitaufwand als auch hohe Personalkosten verursachte. Weiterhin erforderte das Erstellen von Simulationsmodellen viel Zeit und umfangreiche Softwarekenntnisse. Die bekannten Tools im Bereich der reinen Simulationswerkzeuge für Materialfluss und Logistik nutzen Bibliotheken aus Objekten, mit denen ein Simulationsmodell aufgebaut werden kann. Diese Objekte werden über eine Anzahl von Parametern definiert. Je realistischer die Simulation ausfallen soll, desto höher ist die Parameteranzahl. Das macht die Modellierung von großen Anlagen aufgrund der vielfältigen Einstellungsmöglichkeiten in der Regel sehr aufwändig. Darüber hinaus müssen Steuerungsmechanismen und -algorithmen festgelegt werden, die den Ablauf der Simulation regeln. Zwar bieten bereits alle Tools vordefinierte Regeln an, in der Praxis sind jedoch immer wieder Anpassungen in Form einer Umprogrammierung der Objekte oder dem eigenen Verfassen von Skripten notwendig. Die Zielgruppe

<sup>4</sup> Stahlbock und Voß (2008)

 $<sup>5</sup>$  März, L.; Weigert, G. (2011)</sup>

<sup>6</sup> Gibson et al. (1992), Koh et al. (1994), Merkuryev et al. (1998), R.; Carpenter, B.; Seeburger, S. (1992)

besteht somit meist aus speziell geschulten Anwendern, die gezielte Fragestellungen zu bereits bestehenden Layouts beantworten möchten.

Im Bereich der Anlagen des Kombinierten Verkehrs beschränkt sich die Planung zumeist auf das statische Layout der Anlagen nach üblichen Parametern (Gleislänge, Wendekreise, Abstellflächen) durch klassische Planungsinstrumente. Eine Verknüpfung mit einer Echtzeitsimulation verschiedener Anlagenkonfigurationen ist dem Projektkonsortium nicht bekannt.

Basierend auf den Ergebnissen einer Schreibtischrecherche wurden wissenschaftliche Literatur und relevante Publikationen zum Stand der Technik vom MLS gesichtet und dokumentiert. Darauf aufbauend wurden Interviewleitfäden entwickelt, die als Grundlage für Besuche an zwei repräsentativen Terminals dienten.

Die Verfahren, die für die Durchführung des Vorhabens genutzt wurden, waren die diskrete Simulation mit Enterprise Dynamics®, die Layoutplanungssoftware visTABLE®touch und die Nutzung von Schnittstellen.

# <span id="page-4-0"></span>**1.5 Zusammenarbeit mit anderen Stellen**

Das Forschungsprojekt wurde in Zusammenarbeit aller Projektpartner durchgeführt. Zum Konsortium zählen die Softwarehäuser plavis mit Planungssoftware visTABLE®touch und INCONTROL mit Simulationssoftware Enterprise Dynamics®, das Institut für Maritime Logistik (MLS), das Fraunhofer CML, sowie die Studiengesellschaft für den Kombinierten Verkehr e. V. (SGKV). Assoziierte Partner waren das TriCon-Terminal in Nürnberg und die Sächsische Binnenhäfen Oberelbe SBO mit dem Terminal in Riesa.

Zu Besprechungen und zur Bewertung der Zwischenergebnisse im laufenden Forschungsprojekt sowie zur Organisation innerhalb des Projekts wurden monatliche Telefonkonferenzen unter Teilnahme der Projektpartner durchgeführt. Bei Bedarf wurden außerdem 2-3 Treffen pro Jahr bei den jeweiligen Projektpartnern zum fachlichen Austausch der Projektarbeit durchgeführt. Weiterhin gab es je nach Diskussionsbedarf zahlreiche Telefonkonferenzen in kleinerer wechselnder Besetzung. Für die effektive Zusammenarbeit zwischen den Projektpartnern wurde vom Fraunhofer CML eine IT-Datenaustauschplattform geschaffen, welche das Projektmanagement auf Distanz hinsichtlich des Austausches, der Verwaltung und der Ablage von Daten, Zwischenergebnissen, Berichten und administrativen Unterlagen wesentlich vereinfacht hat.

# <span id="page-5-0"></span>**2 Eingehende Darstellung ISI-Plan**

# <span id="page-5-1"></span>**2.1 Die Verwendung der Zuwendung und des erzielten Ergebnisses im Einzelnen, mit Gegenüberstellung der vorgegebenen Ziele**

Die Verwendung der Zuwendung und des erzielten Ergebnisses im Einzelnen und die Gegenüberstellung der vorgegebenen Ziele erfolgt hier anhand der Untergliederung im Strukturplan, siehe Abbildung 1.

Die detaillierten Angaben und Beschreibungen der Projektpartner zu den einzelnen Arbeitspaketen finden sich in deren Schlussberichten, hier im Schlussbericht des Konsortiums wird nur eine Übersicht über die wesentlichen Inhalte wiedergegeben.

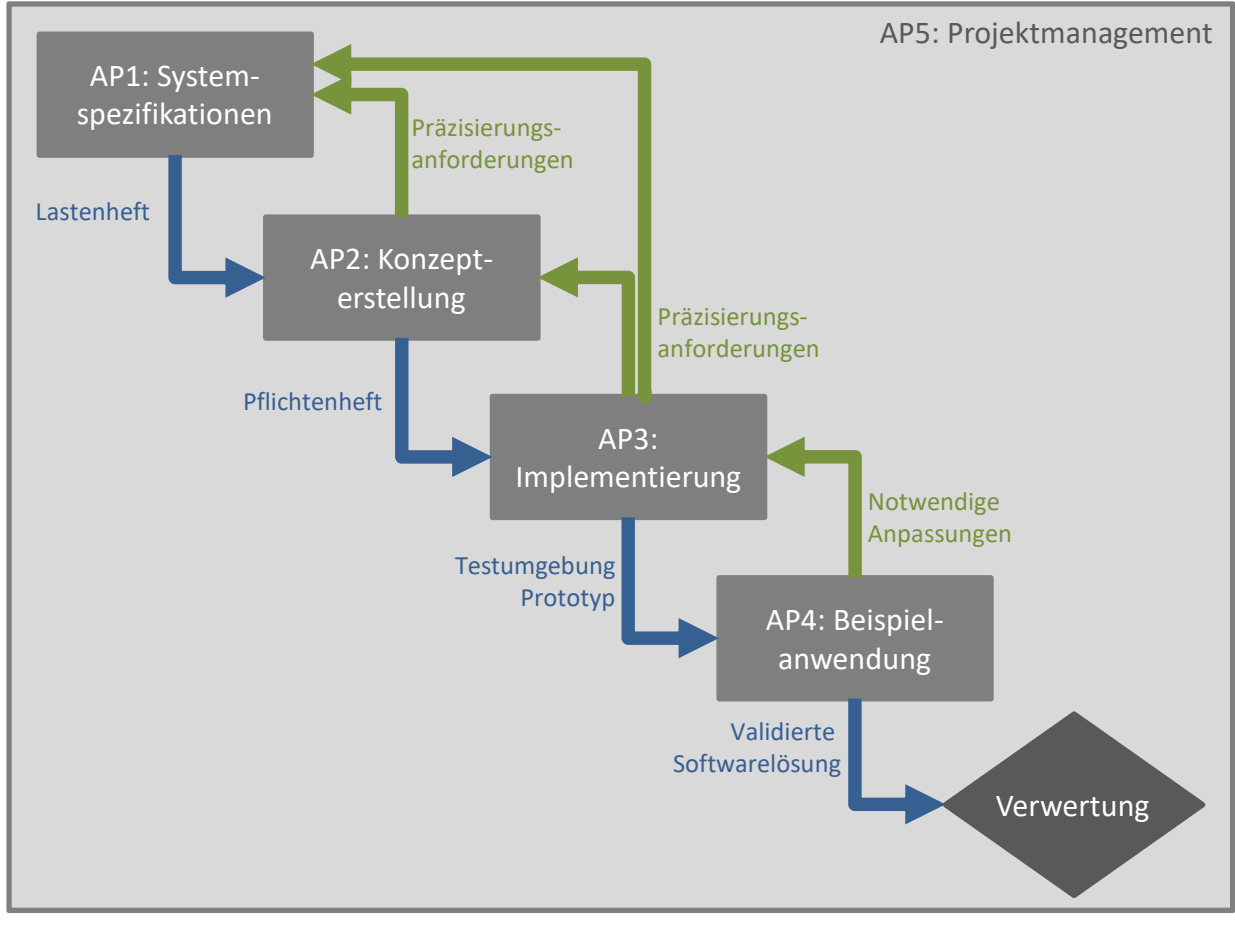

**Abbildung 1: Strukturplan**

#### <span id="page-5-2"></span>**2.1.1 Arbeitspaket 1: Systemspezifikation**

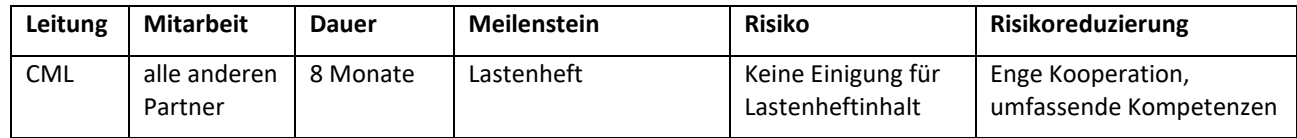

Im ersten Arbeitspaket (AP) wurden die Systemspezifikationen und Anforderungen insbesondere durch die Anwender definiert. Dazu wurde ein Objektkatalog mit relevanten Bausteinen / Objekten der Terminalplanung (z. B. Portalkrane, Reach Stacker, Wechselbehälter und Sattelauflieger) erstellt und die Daten zur Beschreibung der Objekte definiert. Neben dem Objektkatalog wurden auch Prozesse sowie die Logistik- und Lagerstrategien (Anwendungsfälle) definiert. Zudem wurden alle Auswertungskenngrößen (z. B. Umschlagskapazität, Auslastungsgrad des Equipments) spezifiziert.

Die Anforderungen wurden in Form eines Lastenheftes unter der Leitung von CML und unter Mitwirkung aller Projektpartner verfasst, dessen Erstellung von den Softwareentwicklern durch direktes Feedback in Bezug auf die Machbarkeit unterstützt wurde. Neben einer umfangreichen Literaturrecherche koordinierte das MLS

die Erfassung, Konsolidierung und Aufbereitung der Objekte, Prozesse und Strategien der Terminals in Riesa und Nürnberg. Das Lastenheft wurde final bei einem Workshop besprochen. Dabei wurden Kann- und Muss-Kriterien, sowie die genauen Anforderungen an die Software bezüglich der Zielgruppenorientierung diskutiert. Hier waren keine Abweichungen von der bisherigen Planung vorhanden, die Lastenhefterstellung wurde planmäßig abgeschlossen.

#### <span id="page-6-0"></span>**2.1.2 Arbeitspaket 2: Konzepterstellung**

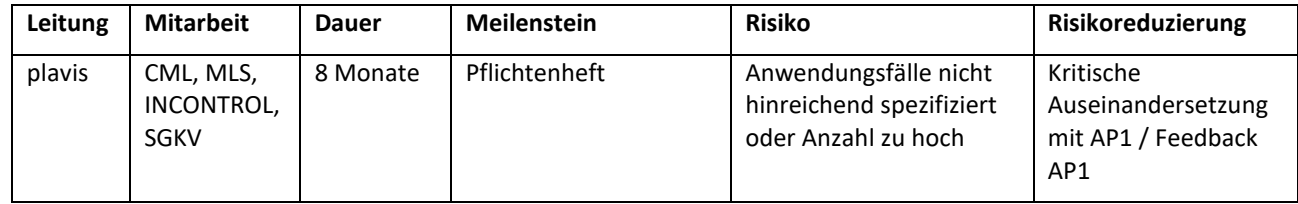

Inhalt des AP2 war die Entwicklung einer in AP1 abgegrenzten Methode zur Integration von Layoutplanungs-Software und Simulationssystem. Inhaltlich waren die verschiedenen Anwendungsfälle detailliert zu beschreiben und unter den Aspekten der in AP1 umrissenen Bausteine detailliert zu definieren. Auf Basis der Ergebnisse konnte eine funktionale Architektur der Planungsumgebung abgeleitet werden. Sämtliche Ergebnisse (wesentliche Anwendungsfälle, Datenmodell und Nutzerinteraktion) wurden im Pflichtenheft dokumentiert.

plavis erarbeitete Anforderungen an das Datenmodell. In Zusammenarbeit mit INCONTROL wurden Konzepte für diejenigen Objekte und Logistikstrategien entworfen und präzisiert, die hervorgehend aus den in AP1 definierten Anwendungsfällen bereits in der Layoutplanungskomponente erzeugt und mit Daten angereichert an die Simulationsumgebung übergeben werden. Anforderungen aus der Konzeptphase wurden in die Systemspezifikation überführt. Die erarbeiteten Konzepte wurden im Pflichtenheft hinterlegt, welches als online verfügbares Dokument mit gitlab angefertigt wurde.

Die Pflichtenhefterstellung wurde mit reger Beteiligung und Eingabe von allen Projektpartnern vorgenommen. Das Pflichtenheft wurde gemäß der Planung finalisiert und Teile des Feinkonzepts begonnen. Arbeiten an der Schnittstelle zwischen visTABLE®touch und Enterprise Dynamics® wurden vorgezogen und somit konnte die Implementierungsphase etwas früher begonnen werden.

#### <span id="page-6-1"></span>**2.1.3 Arbeitspaket 3: Implementierung**

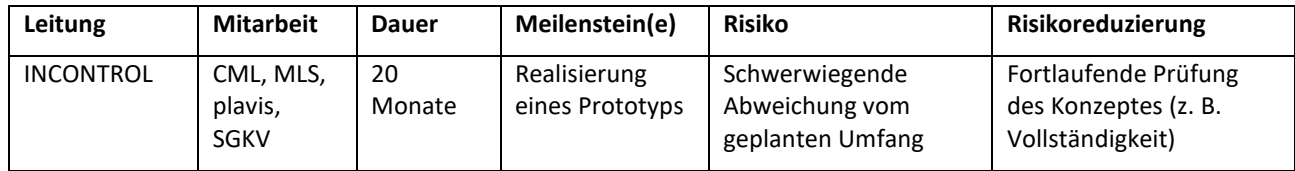

Auf Basis von AP2 wurden in AP3 die Voraussetzungen für eine integrierte Nutzung der beiden Werkzeuge Layoutplanungssoftware und Simulationssoftware geschaffen. Die vielfältigen Abhängigkeiten zwischen den Ergebnissen und Restriktionen aus der Layoutplanung und deren Überführung in ein lauffähiges Simulationsmodell erforderten eine Anpassung beider Softwaresysteme. Im Rahmen des Projekts wurde die Methode für die Anwendungsfälle der Projektpartner detailliert und abschließend mit zugehörigen Algorithmen implementiert. Hierfür notwendige Schnittstellen- und Datenstruktur-Definitionen wurden durch die Projektpartner in deren Softwaresysteme integriert. Konkret wurden in diesem Arbeitspaket die erforderlichen Objekte in der jeweiligen Software implementiert und in Bausteinbibliotheken (Komponentenbaukasten) zusammengefasst. Das Feinkonzept wurde weiterentwickelt und es gab ein Arbeitstreffen mit detailliertem Austausch zum Ablaufkonzept der gesamten Terminalprozesse (Schiff-Bahn-LKW und dem Terminalequipment). Die sehr eng voneinander abhängigen Prozesse wurden vertieft und Anpassungen zur Prozessstruktur definiert.

Die Schnittstelle zwischen visTABLE®touch und Enterprise Dynamics® wurde erweitert. Hierzu wurde ein XML-Modul eingebaut und die Serializer-Struktur geklärt, die im Folgenden von einem vereinfachten Konzept

abgelöst wurde. Die Schnittstelle wurde von den Softwarehäusern final aufgebaut und Testlayouts konnten von visTABLE®touch zu Enterprise Dynamics® übertragen werden.

plavis führte die Implementierung des Plugins für die Layoutplanungssoftware durch, stellte die Zwischenergebnisse den Projektpartnern fortlaufend für Feedbacks zur Verfügung und arbeitete dieses zeitnah ein.

Zur Modellgenerierung gehörte auch die automatische Erstellung von Umschlagaufträgen als Systemlast, welche aus den Angaben des Modalsplits und der Verteilung der Ladeeinheiten generiert werden. Weiterhin wurde die Konzeption und Implementierung von Wegenetzen zur Erreichbarkeit aller Positionen auf der Terminalfläche und damit aller notwendigen Materialbewegungen umgesetzt. Beim Treffen in Chemnitz (September 2019) konnte ein erstes Plugin als auch lauffähiges Simulationsmodell vorgeführt werden.

Die Übergabe und Verarbeitung der Ergebnisdaten von der Simulationsumgebung an die Layoutplanungssoftware konnte nicht wie ursprünglich geplant Ende 2019 abgeschlossen werden. Die Arbeiten wurden demnach ausgeweitet und zum Ende der Projektlaufzeit abgeschlossen. Es wurde eine Komponente zum Auswerten der durch die Simulationssoftware gesammelten Daten entwickelt, mit der es möglich ist, das Laufzeitverhalten des zu untersuchenden KV-Terminals hinsichtlich Leistungsfähigkeit, Auslastung der Terminalflächen und das Equipment zu bewerten.

### <span id="page-7-0"></span>**2.1.4 Arbeitspaket 4: Test / Beispielanwendung**

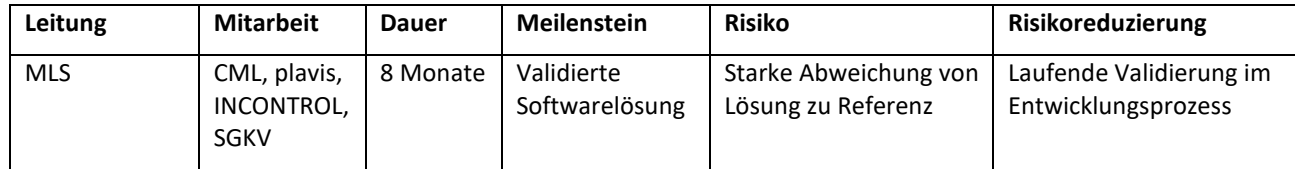

Um die Softwarelösung zu verifizieren, wurden umfangreiche Tests durchgeführt. Dabei lag der Hauptfokus zunächst auf der Funktionsfähigkeit der Softwarelösung. Diese Prüfung erfolgte auf Basis eines von MLS erstellten Prüfplans, in dem alle relevanten Testfälle durch strukturierte Parameteränderungen abgebildet werden. Darauffolgend wurde die Funktionsweise der Softwarelösung validiert. Reale Terminalanlagen wurden gemeinsam mit den assoziierten Partnern betrachtet und einzelne Testfälle geprüft.

Das MLS führte die Prüfungen von Frontend, Backend und Schnittstelle durch und wurde im weiteren Verlauf beim Frontend unterstützt durch das CML. Die Ergebnisse der Tests wurden regelmäßig in standardisierter Form an beide Softwarehäuser zurückgemeldet, um iterativ die Softwarelösung zu verbessern.

Im Projektfortschritt hat es sich als notwendig herausgestellt, den zukünftigen Anwendern ein Handbuch anbei zu stellen, um ein effizientes Einarbeiten in das Gesamtsystem zu ermöglichen. AP4 wurde daher im Projektverlauf um die Zielstellung "Erarbeitung eines Benutzerhandbuchs" erweitert. Grundlegende Zusammenhänge der beteiligten Software-System und Datenstrukturen wurden so aufbereitet, dass sie aus Sicht eines Anwenders verstanden und die Semantik der durch den Nutzer zu erfassenden Eingangsdaten nachvollziehbar wird. Die hierfür erforderlichen Mehraufwände wurden durch eine kostenneutrale Verlängerung der Projektlaufzeit abgedeckt.

#### <span id="page-7-1"></span>**2.1.5 Arbeitspaket 5: Projektmanagement**

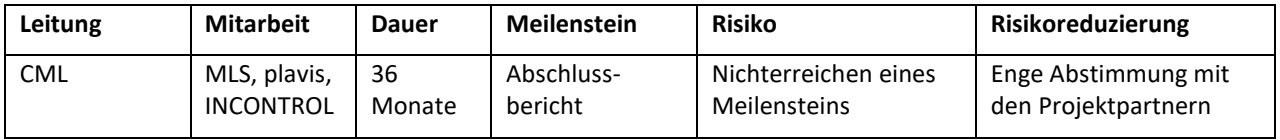

Die Aufgabe und das Ziel des Projektmanagements waren die Begleitung aller Prozesse sowie der erfolgreiche Abschluss des Gesamtprojektes. Dabei mussten alle Prozesse und Schritte inhaltlich, finanziell und zeitlich auf ganzheitlicher, kontinuierlicher wie nachhaltiger Ebene begleitet, abgestimmt und kontrolliert werden. Dazu wurden in regelmäßigen Abständen Online-Meetings, aber auch physische Meetings durchgeführt. Zur Erhöhung der Produktivität wurde ein Online-Workspace zum Austausch von Dokumenten und für inhaltliche

Diskussionen zur Verfügung gestellt. Das Projektmanagement stellte gleichzeitig die Projektausrichtung auf die spätere Verwertbarkeit der Ergebnisse sicher.

# <span id="page-8-0"></span>**2.1.6 Meilensteine**

Nachfolgend sind die Meilensteine des Projektes ISI-Plan ausführlich beschrieben. Eine Übersicht der Meilensteine ist zudem [Tabelle 3](#page-9-0) zu entnehmen.

# **MS1: Lastenheft**

Der Meilenstein war das fertige Lastenheft, das die Anforderungen und Spezifikationen beinhaltet. Das Lastenheft umfasste u. a. folgende inhaltliche Punkte: Ausgangssituation und Zielsetzung, Ist- und Soll-Zustand, Schnittstellen, Funktionale und Nicht-Funktionale Anforderungen, Systemarchitektur, Lieferumfang, Abnahmekriterien und Anwendungsbeispiele.

# **MS2: Pflichtenheft**

Nach Überführung der in AP1 definierten Anwendungsfälle und skizzierten Objektbausteine in konkreten Datenstrukturen und Schnittstellen zwischen den beteiligten Systemkomponenten lieferte der Meilenstein abschließend eine konkrete Ausgangsbasis (Anwendungsfälle, Datenmodell und Vorgaben zur Nutzerinteraktion) für die Umsetzung im Rahmen von AP3 in Form eines Pflichtenheftes.

Verifizierungskriterien:

- 1. Datenstrukturen für den Objektkatalog sind vollständig definiert.
- 2. Schnittstellen zwischen den Komponenten sind beschrieben.
- 3. Interaktionsformen stehen in Einklang mit den Anwendungsfällen.

# **MS3: Realisierung des Prototyps**

Nach erfolgreicher Installation der erforderlichen Infrastruktur und Einrichtung der Kommunikation zwischen den Systemkomponenten war abschließend ein lauffähiges, interaktives Simulationsmodell vorhanden, welches die nötigen Auswertungskenngrößen verarbeitet und Ergebnisse an visTABLE®touch zurückspiegelt, wie in Abbildung 2 zusammenfassend dargestellt. Beide Softwares bilden zusammen den Prototyp von ISI-Plan.

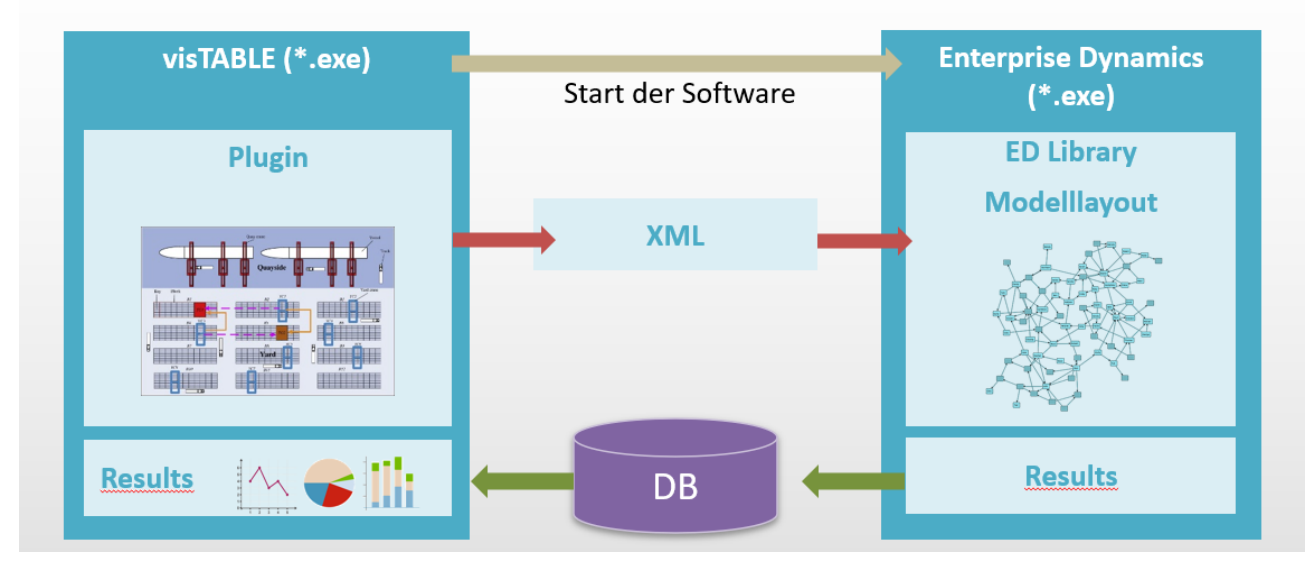

**Abbildung 2: ISI-Plan Prototypaufbau**

Verifizierungskriterien:

- 1. Die Schnittstelle visTABLE®touch und Enterprise Dynamics® funktioniert.
- 2. Die Bausteinbibliotheken sind erstellt.

4. Die Ergebnisermittlung (Kennzahlenausgabe) ist vollständig und funktionsfähig.

#### **MS4: Validierte Softwarelösung**

Der Meilenstein umfasst die verifizierte und validierte Softwarelösung. Die Verifikation beruht auf ausführlich dokumentierten Tests der Funktionsweise der Software. Die Validierung erfolgt basierend auf den Anwendungsfällen und im Vergleich mit den Realdaten der assoziierten Partner.

#### **MS5: Abschlussbericht**

Das Projekt schließt mit dem Abschlussbericht, der den Verlauf und die Ergebnisse (Softwareprototyp) des Projektes beschreibt.

<span id="page-9-0"></span>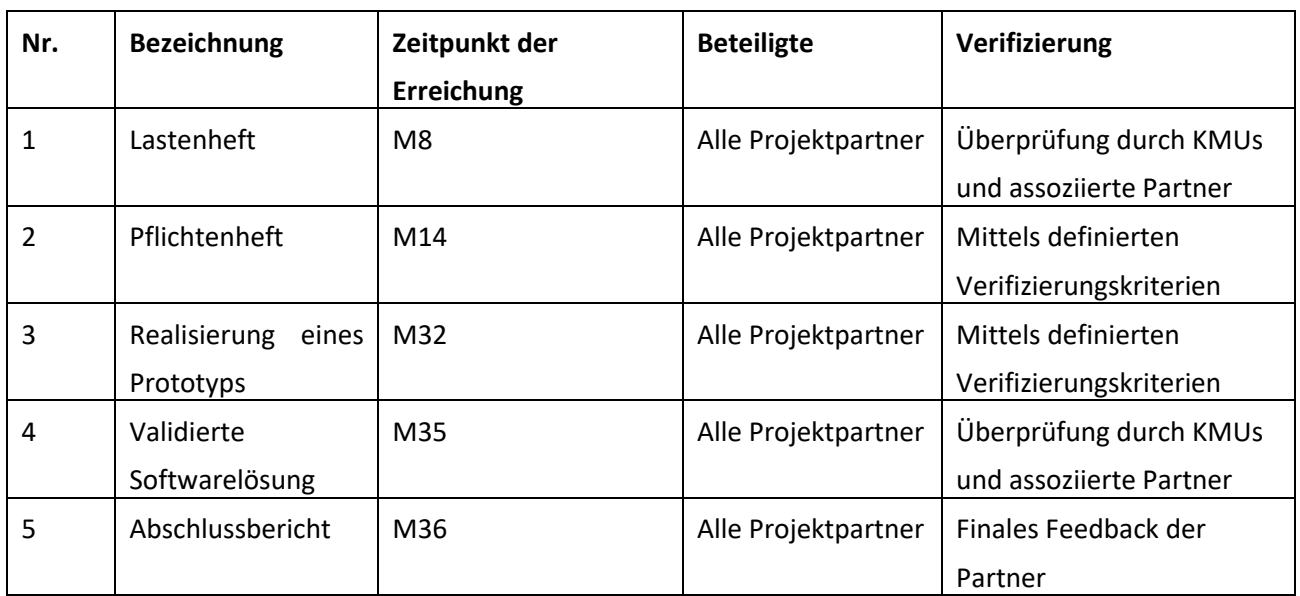

#### **Tabelle 3: Meilensteine**

### <span id="page-10-0"></span>**2.2 Die wichtigsten Positionen des zahlenmäßigen Nachweises**

Die wichtigsten Positionen werden im Erfolgskontrollbericht und im Verwendungsnachweis dargestellt. Die Vergütung der Mitarbeiter ist als wichtige Position zu nennen.

### <span id="page-10-1"></span>**2.3 Die Notwendigkeit und Angemessenheit der geleisteten Arbeit**

Aus technischer Sicht bestand die große Herausforderung für beide Software-Firmen darin, dass eine direkte Kopplung zwischen Layoutplanung und Simulation mit intuitivem Zugang für die aufwandsarme, reaktionsschnelle Einbringung durch die Planer und Betreiber von logistischen Umschlagpunkten in der Vergangenheit noch nicht hinreichend untersucht wurde und somit Unsicherheit bezüglich der technischen Machbarkeit bestand. Mit dem Forschungsprojekt sollte durch die synergetische Nutzung von bekannten Methoden und Kompetenzen unterschiedlicher Disziplinen sowie unter Einbeziehung der Vorarbeiten der beteiligten Forschungspartner ein Mehrwert für die simulationsgestützte Planung erreicht werden. Derartige übergreifende Methodenkenntnisse konnten nur durch die wissenschaftlichen Partner abgedeckt werden. Die Verzahnung war für die beteiligten KMU nur im Rahmen eines solchen Projektes wirtschaftlich darstellbar.

Die Arbeiten wurden wie geplant durchgeführt. Wie im Antrag dargestellt, waren sie für die Durchführung des Projektes notwendig und angemessen. Jedoch konnten nicht alle Arbeiten bis zum Ende in vollem Umfang abgewickelt werden, da die Performance des gewählten Konzeptes den Testablauf beeinträchtigt hat.

# <span id="page-10-2"></span>**2.4 Der voraussichtliche Nutzen im Sinne des fortgeschriebenen Verwertungsplans**

Mit der Erstellung des Prototypen ISI-Plan liegen Vorteile gegenüber bisherigen Verfahren vor. Der Prototyp ISI-Plan ist als Erstlingswerk in diesem Bereich zu sehen. Er zielt darauf ab, einen Nutzen für zukünftige Terminalplaner und auch Betreiber bei Investitions- und Planungsfragen für bestehende oder geplante Terminals sowie für Erweiterungen im Terminalbereich zu generieren.

In Gesprächen wurden auch Möglichkeiten in der Nutzung von Transferstrategien in anderen Industriezweigen deutlich, bspw. in der Automobilbranche oder Produktion.

Im Bereich der Planung und Steuerung von logistischen Knoten wird von den Software-Firmen die Generierung von Neukunden für den Bereich der Simulation anvisiert. Mit den Ergebnissen in diesem Projekt können die Simulationsstudien effizienter und qualitativ hochwertiger durchgeführt werden. Für Simulationsnutzer als spätere Anwender können somit qualitativ bessere Analyseergebnisse in kürzerer Zeit erreicht werden, was erhebliche wirtschaftliche Potentiale erwarten lässt.

Nach Ende des Projektes besteht die Bereitschaft der Partner das Projekt fortzuführen und dabei den Funktionsumfang des Tools so zu erweitern (Logistikstrategien und Prozessabläufe), dass weitere Typen von logistischen Knoten mit dem Tool abgebildet bzw. die noch fehlenden Strategien für Containerterminals eingearbeitet werden können. Bei einer Fortführung wäre eine Verbesserung der Performance nötig, hierfür werden neue Testfälle und Datenkonzepte nötig.

Von wissenschaftlicher Seite gibt es weiterhin Forschungsbedarfe u. a. bei der Berücksichtigung der Logistikstrategien bereits in der Planungsphase, wenn viele Details, die eigentlich für die Simulation notwendig wären, noch nicht bekannt sind. Auch besteht eine Herausforderung darin, gute Lösungen für den Detaillierungsgrad zu finden.

# <span id="page-11-0"></span>**2.5 Während der Durchführung des Vorhabens bekannt gewordener Fortschritt auf dem Gebiet des Vorhabens bei anderen Stellen**

Projektbezogen und vertriebsunterstützend werden in anderen Branchen Layoutdaten zur automatischen Modellbildung genutzt, um anschließend ein lauffähiges Simulationsmodell zu generieren. Im Bereich der Terminalplanung ist kein Fortschritt bekannt geworden. Im Bereich der Terminalsimulation sind für Rollon/Roll-off-Terminals die Projekte Isabella und Isabella 2.0 zu nennen.

# <span id="page-11-1"></span>**2.6 Die erfolgten oder geplanten Veröffentlichungen des Ergebnisses**

Einige Beispiele der erfolgten Veröffentlichungen, Vorträge und Workshops können hier aufgeführt werden:

- TerminalTag 2017
- Maritime Innovation Insights 2018, Hamburg
- BMBF-Mittelstandkonferenz 2018: Poster-Präsentation und Networking
- Winter Simulation Conference 2018, Göteborg, Artikel in EDition von INCONTROL
- Schwientek, Anne; Lange, Ann-Kathrin; Holzner, Markus; Thomsen, Margit und Jahn, Carlos (2018). Integrating layout planning and simulation for logistic nodes. HICL 2018.
- Maritime Innovation Insights 2019, Hamburg
- Transport logistic, 2019, München, LT-Manager Artikel
- ASIM Fachtagung Simulation in Produktion und Logistik 2019, Chemnitz (Vortrag INCONTROL)
- Lange, Ann-Kathrin and Kastner, Marvin (2019). KV-Terminals dynamisch planen. LT-Manager. 47 (02), 26-29.
- Krüger, Stephan; Schwientek, Anne und Jahn, Carlos (2021). Application of Combined Layout Planning and Discrete-Event Logistics Simulation to a Specific Dry Port. HICL 2021. (eingereicht)
- DVZ-Artikel (in Arbeit)
- MLS-Homepage (https://www.tuhh.de/mls/forschung/ vergangene-projekte-auszug/isi-plan.html)
- TerminalTag 2021 (geplant)

<span id="page-12-0"></span>Gibson, R.; Carpenter, B.; Seeburger, S.: A flexible port traffic planning model. In: Swain, J.J.; Goldsman, D.; Crain, R.C.; Wilson, J.R. (Hrsg.): Proceedings of the 1992 Winter Simulation Conference (WSC), Arlington (USA), 13.-16. Dezember 1992, S. 1296-1306, 1992.

Koh, P.-H.; Goh, J. L. K.; Ng, H.-S.; Ng, H.-C.: Using simulation to preview plans of a container port operations. In: Sadowski, D.A.; Seila, A.F.; Manivannan, M.S.; Tew, J.D.: Proceedings of the 1994 Winter Simulation Conference (WSC), Lake Buena Vista (USA), 11.-14. Dezember 1994, S. 1109-1115, 1994.

März, L.; Weigert, G.: Simulationsgestützte Optimierung. In: März, L.; Krug, W.; Rose, O.; Weigert, G. (Hrsg): Simulation und Optimierung in Produktion und Logistik. Berlin, Heidelberg: Springer, S. 3-12, 2011.

Merkuryev, Y.; Tolujew, J.; Blümel, E.; Novitsky, L.; Ginters, E.; Viktorova, E.; Merkuryeva, G.; Pronins, J.: A modelling and simulation methodology for managing the Riga harbour container terminal. Simulation 71 (1998), S. 84-95, 1998.

Stahlbock R.; Voß, S.: Operations research at container terminals: a literature update. OR Spectrum 30 (2008), S. 1-52, 2008.

# **Berichtsblatt**

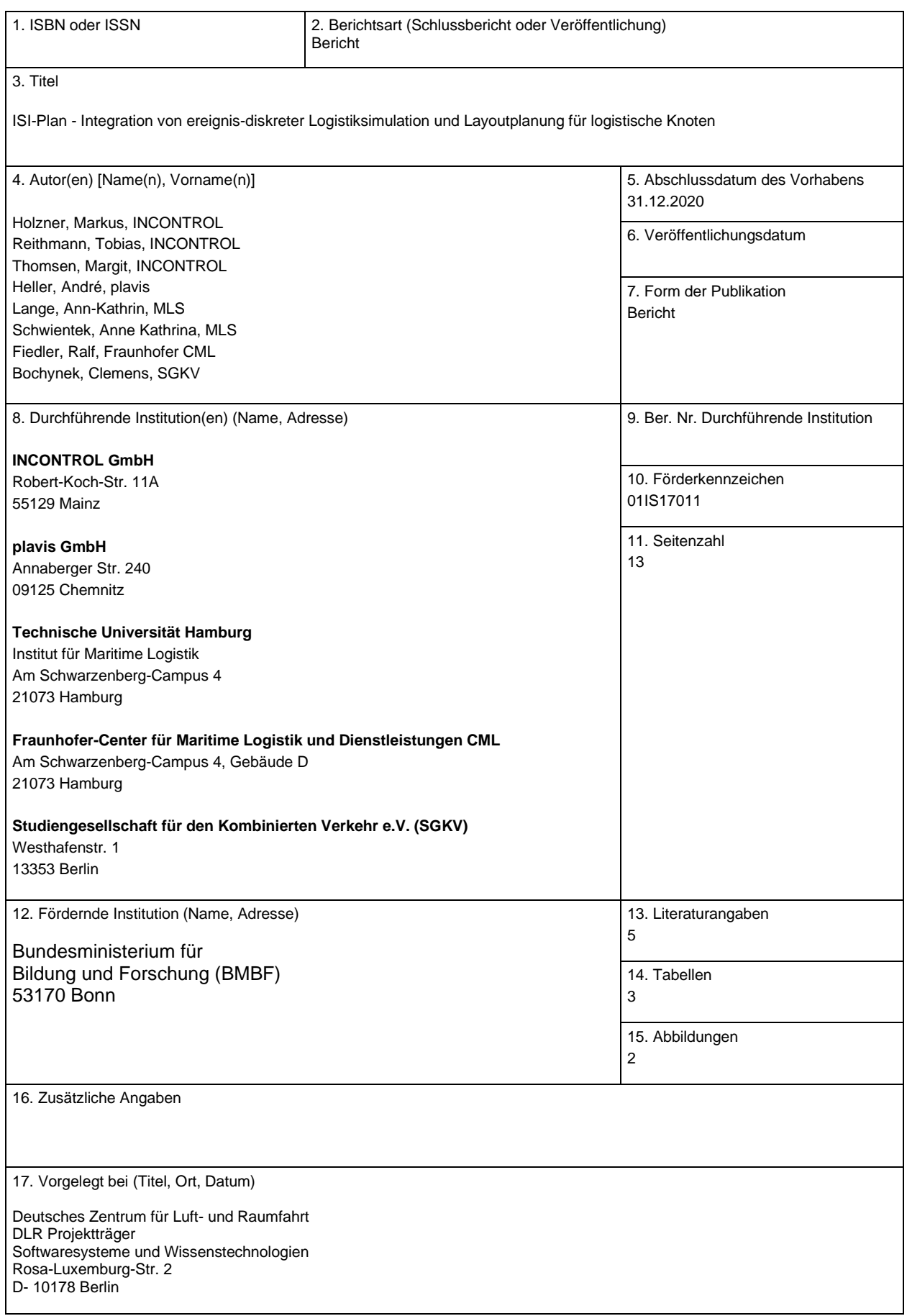

18. Kurzfassung

Das Ziel von ISI-Plan war die Integration von Layout-Planung mit Hilfe von Planungstisch und Logistiksimulation für logistische Knoten am Beispiel von Container Terminals in See- und Binnenhäfen.

Im Forschungsprojekt "ISI-Plan – Integration von ereignisdiskreter Logistiksimulation und Layoutplanung für logistische Knoten" entwickelte das Konsortium gemeinsam mit Partnern eine innovative Lösung, mit der Terminals des kombinierten Verkehrs geplant werden können. Dabei wird ermöglicht, die Prozesse der Terminalanlagen z. B. mit Krananlagen, Wegenetzen, Abstellflächen, Übergabepositionen und Fahrzeugen für den Ladeeinheiten-Umschlag abzubilden und die Performance der Anlage zu testen. Dazu werden die Fahrpläne, der geplante Modal Split und die Ladeeinheiten nach Typ eingegeben und das Terminal damit aufgebaut. Es ist möglich bi- und trimodale Terminals zu implementieren. Statische Layouts, erstellt auf einem berührungssensitiven, intuitiv zu bedienenden Planungstisch werden direkt in ein funktionsfähiges dynamisches Simulationsmodell mit hinterlegten Logistikstrategien übertragen. Zur Verwendung kommen dabei die Planungssoftware visTABLE®touch von plavis und die Simulationssoftware Enterprise Dynamics® von INCONTROL. Weitere Projektpartner sind das Fraunhofer CML, das Institut für Maritime Logistik (MLS) der Technischen Universität Hamburg (TUHH) sowie die Studiengesellschaft für den Kombinierten Verkehr e. V. (SGKV). Als assoziierte Partner des Forschungsvorhabens sind die TriCon Container-Terminal Nürnberg GmbH (TriCon) und die Sächsische Binnenhafen Oberelbe GmbH (SBO) beteiligt.

Die Innovation unterstützt eine effiziente und schnelle Planung von logistischen Knoten, die für einen bedarfsgerechten Ausbau der Transportinfrastruktur nötig ist. Investitionen können so im Vorfeld analysiert werden.

19. Schlagwörter

KV-Terminals, Layoutplanung, Simulation von logistischen Prozessen

20. Verlag 21. Preis

# **Document Control Sheet**

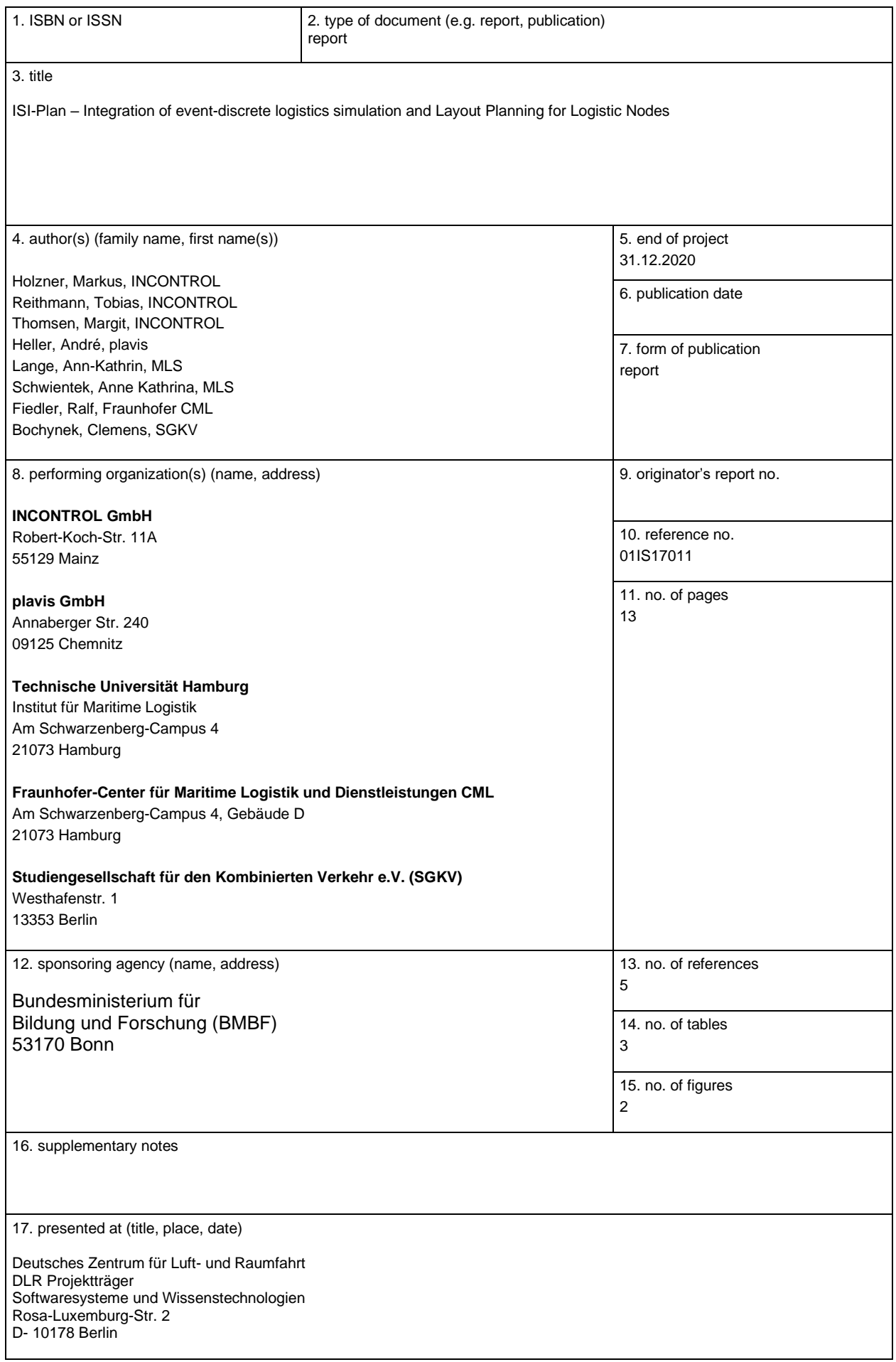

#### 18. abstract

The aim of ISI-Plan was the integration of layout planning with the help of a planning table and logistics simulation for logistical nodes using the example of container terminals in sea and inland ports.

In the research project "ISI-Plan - Integration of event-discrete logistics simulation and layout planning for logistical nodes", the consortium developed together with partners an innovative solution with which terminals for combined transport can be planned. This enables to model the processes of the terminal systems e. g. with crane systems, road networks, storage areas, transfer positions and vehicles for loading units and to test the performance of the system. For this purpose, the timetables, the planned modal split and the loading units by type are entered and the terminal is set up with them. It is possible to implement bi- and trimodal terminals. Static layouts, created on a touch-sensitive, intuitive planning table, are transferred directly to a functional dynamic simulation model with stored logistics strategies. The planning software visTABLE®touch from plavis and the simulation software Enterprise Dynamics® from INCONTROL are used. Further project partners are the Fraunhofer CML, the Institute for Maritime Logistics (MLS) of the Technical University of Hamburg (TUHH) and the Study Society for Combined Transport e. V. (SGKV). TriCon Container-Terminal Nürnberg GmbH (TriCon) and Sächsische Binnenhafen Oberelbe GmbH (SBO) are involved as associated partners of the research project.

The innovation supports efficient and fast planning of logistical nodes, which is necessary for a needsbased expansion of the transport infrastructure. Investments can thus be analyzed in advance.

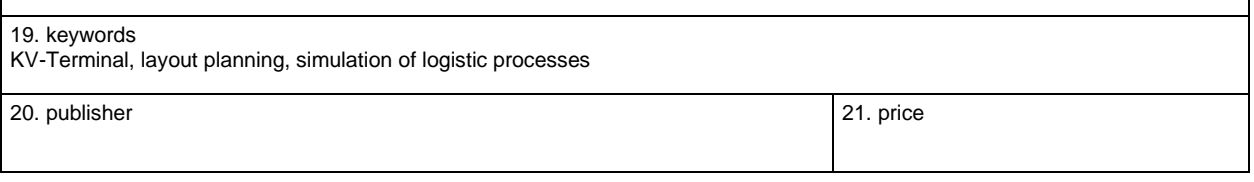